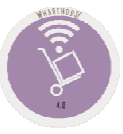

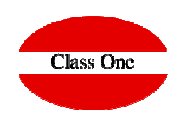

## **Masters**

## Dish Groups **Dishes**  A.7. Allergens Master File A.9. Restaurants Master File / A.I. Alternative POS Master File

**December 2.019**

## **MastersDish Groups File**

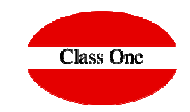

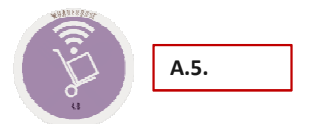

**A.4.**

**A.1.**

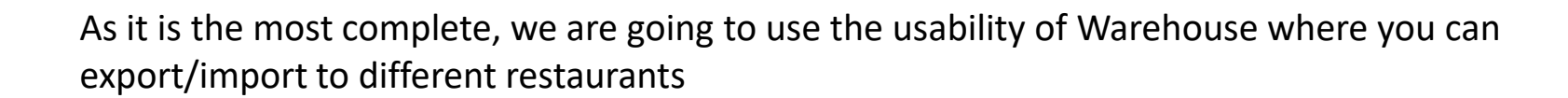

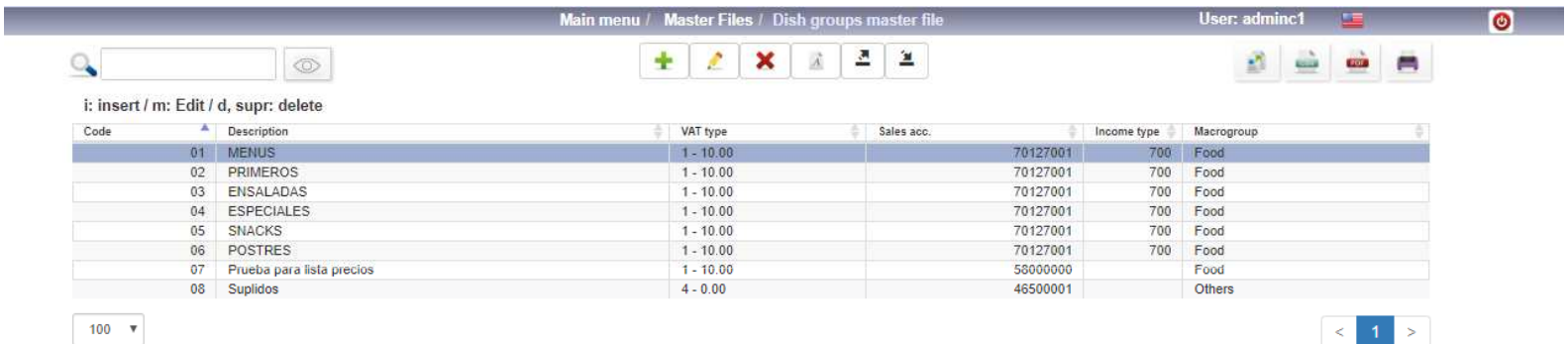

## **MastersDish Groups File**

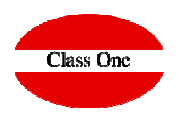

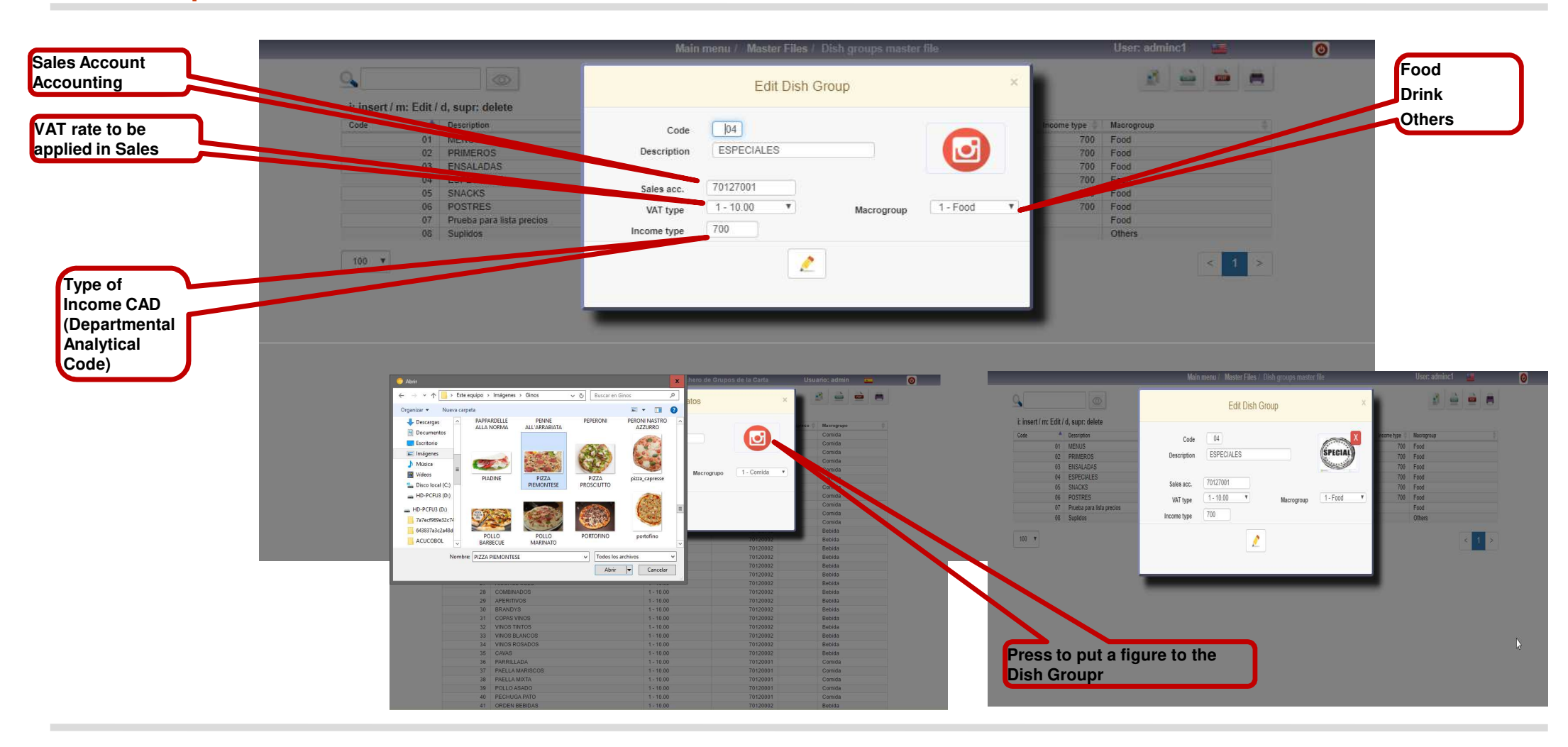

## **MastersDish Groups File**

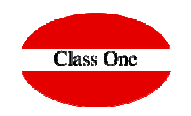

In case we are in a warehouse, we can Export or Import Dishes to the different Restaurants that are related to this warehouse. This option is very useful when we have a Corporate Warehouse.

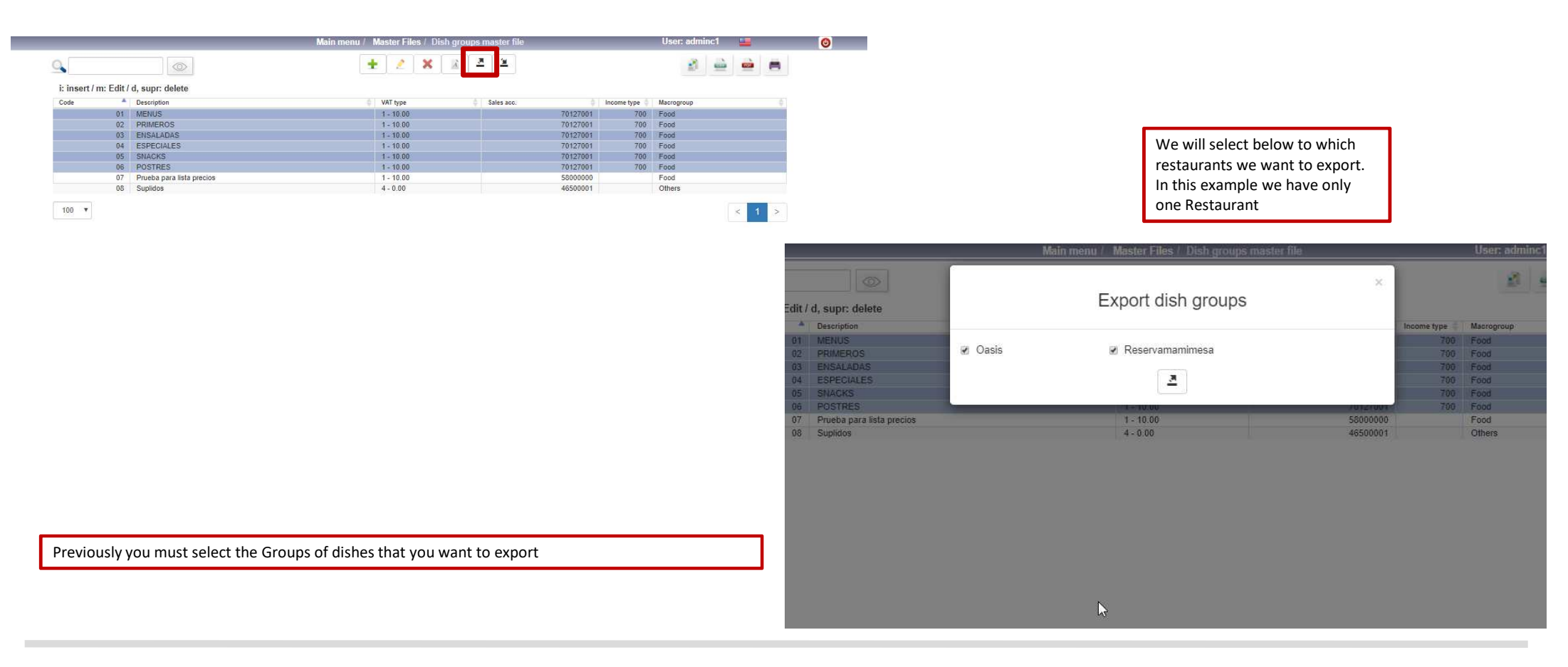

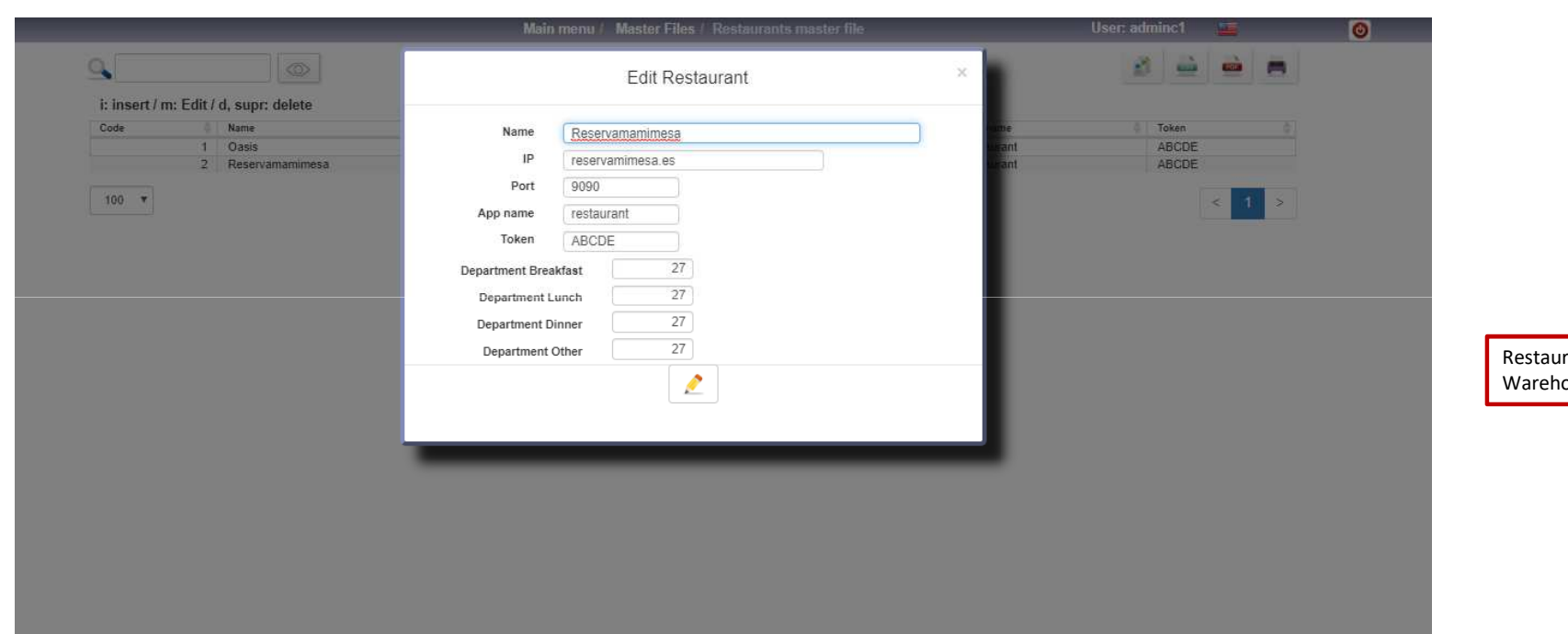

## **MastersDishes Master File**

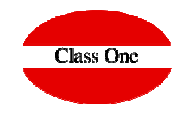

**rant values related to this** iouse

## **Masters**

#### **Dishes Master File**

**A.5.**

**A.2.**

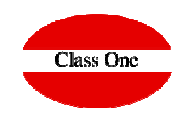

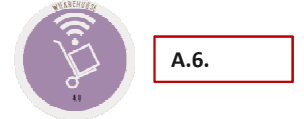

As it is the most complete, we are going to use the usability of Warehouse where you will find the possibility of making Technical Cards (Recipes/Combined)

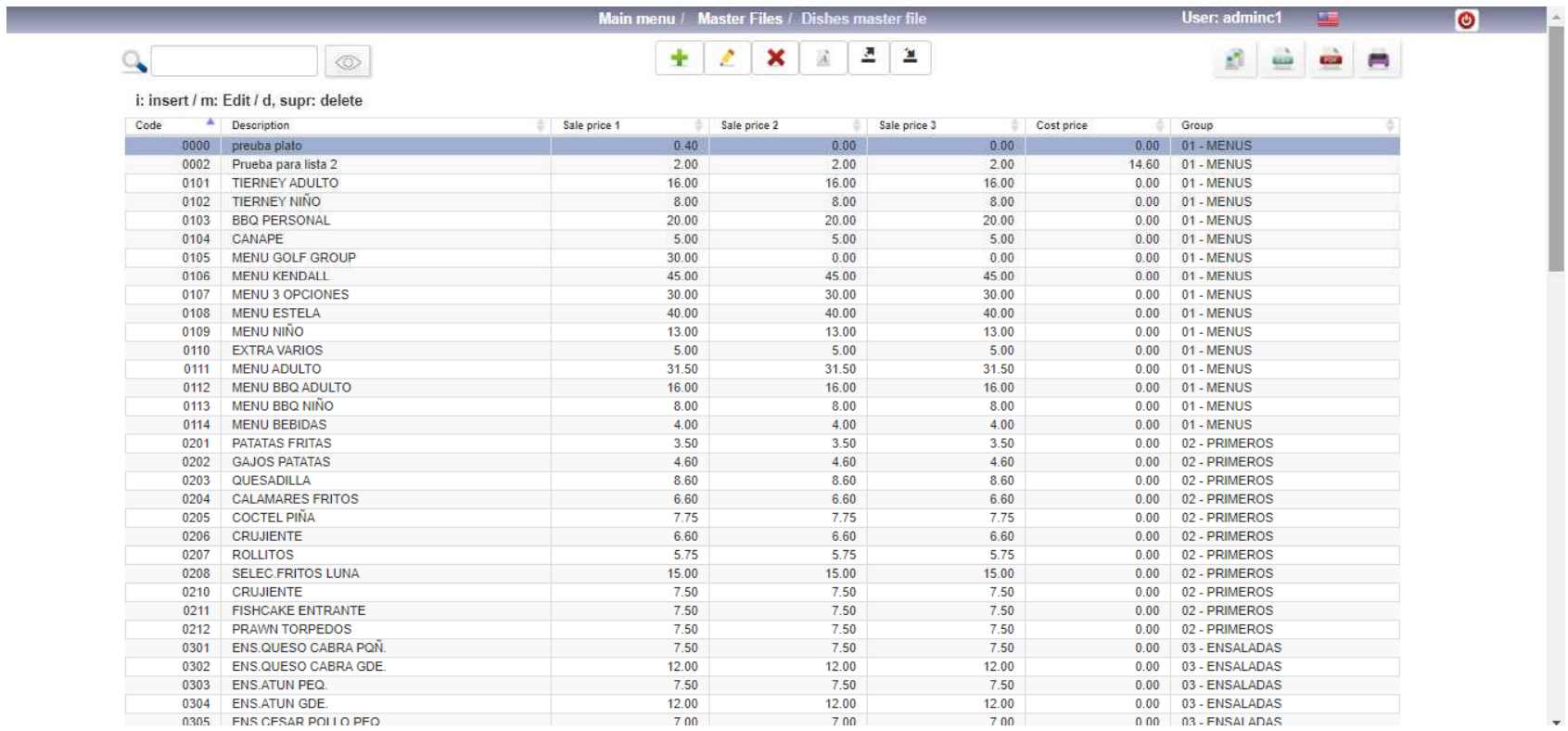

#### ſф, **How to upload a Edit Dish figure.**0419 Code **Click on the icon, and** Description BROCHETA POLLO **it will go to your computer, and select the image you want** General Special Components Elaboration Allergens **to upload.**日 Menu dish Desc. lang. 2 Sale price 1 10.00 Desc. lang. 3 **In Restaurant** Sale price 2 10.00 04 ESPECIALES Group **you can make** Sale price 3 10.00 **invoice in 3** Sales per Dist **It includes up to** 5.88 **languages**Cost price **3 different prices** $\mathbf{C}$ **Dish Menu. If it is marked, it means that Cost price, which can be given this dish is part of the main manually, in case there is a one which is the Menu, so breakdown of components of its price will be zerothat plate will calculate it automatically**

## **MastersDishes Master File**

**GENERAL tab**

#### **C l a s s O n e | H o s p i t a l i t y S o f t w a r e & A d v i s o r y**

**Class One** 

## **MastersDishes Master File**

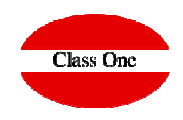

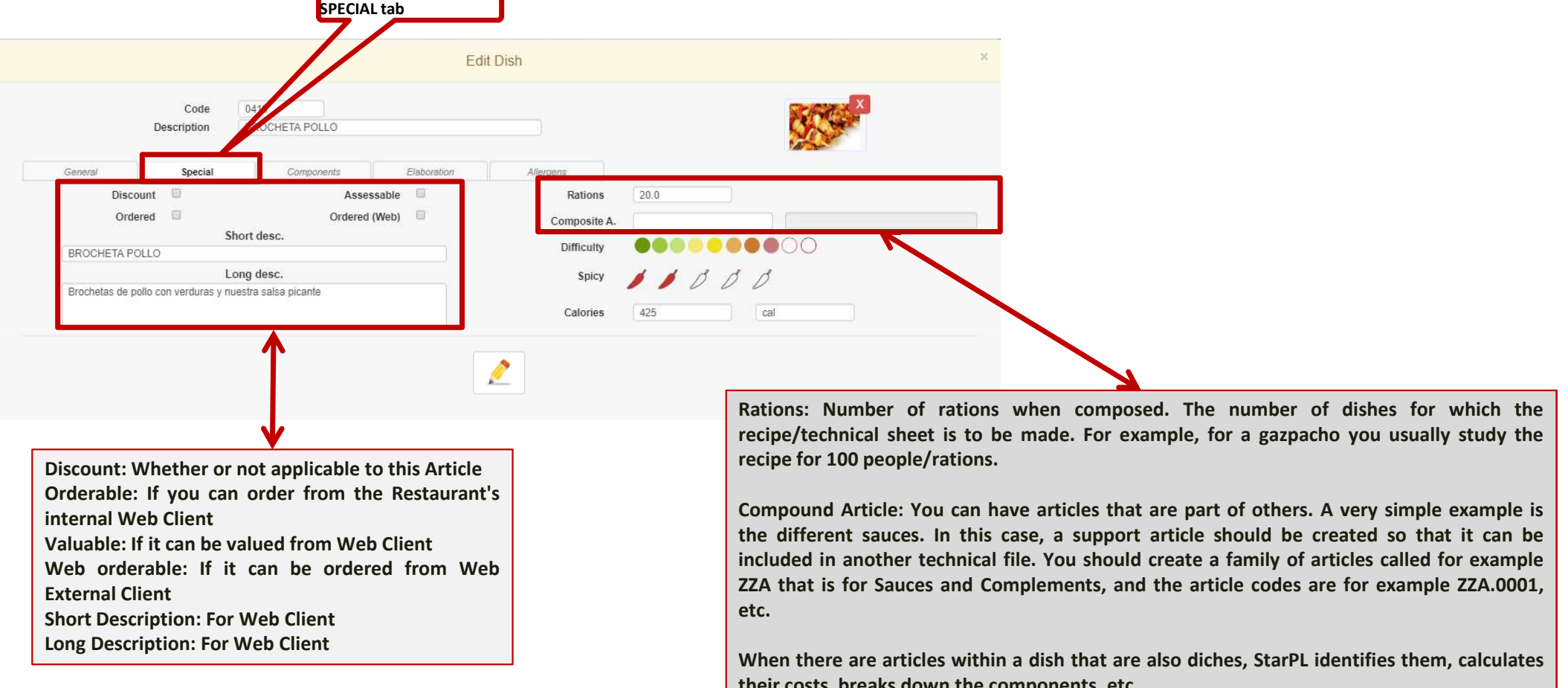

**their costs, breaks down the components, etc.**

## **MastersDishes Master File**

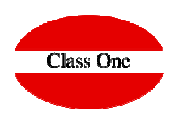

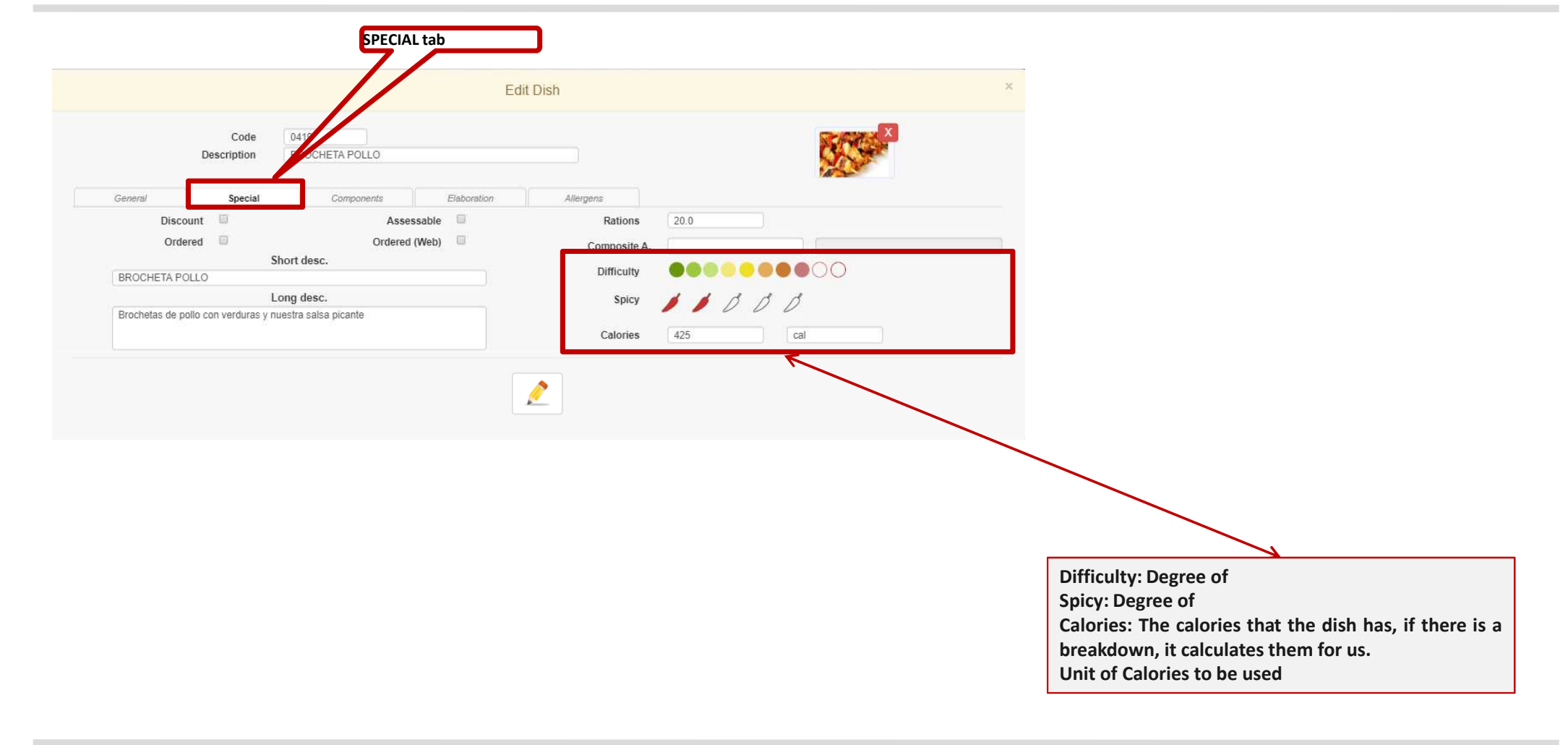

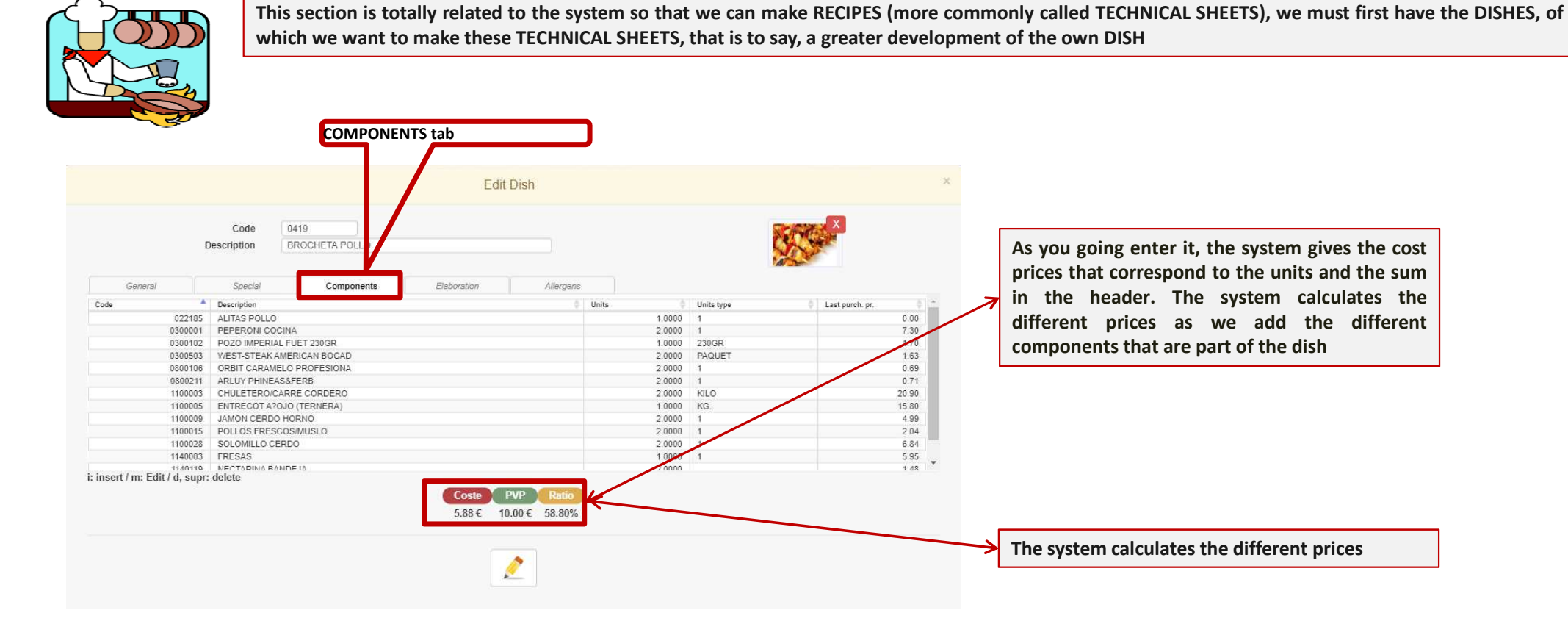

## **Masters**

### **Dishes Master File. Recipes**

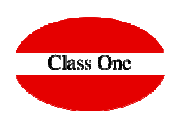

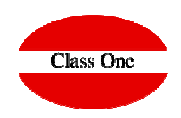

One of the questions that arises will be, do the costs of the dishes update every time an entry is made? The answer is no.

It is not common for cost prices to vary constantly, usually weekly, fortnightly, monthly, etc.

To make this readjustment we have the option 5.2.

which will perform the update at the time. Customers who want an almost online update will be able to go through this process as many times as they want, even several times a day.

## **MastersDishes Master File. Recipes**

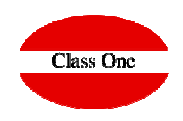

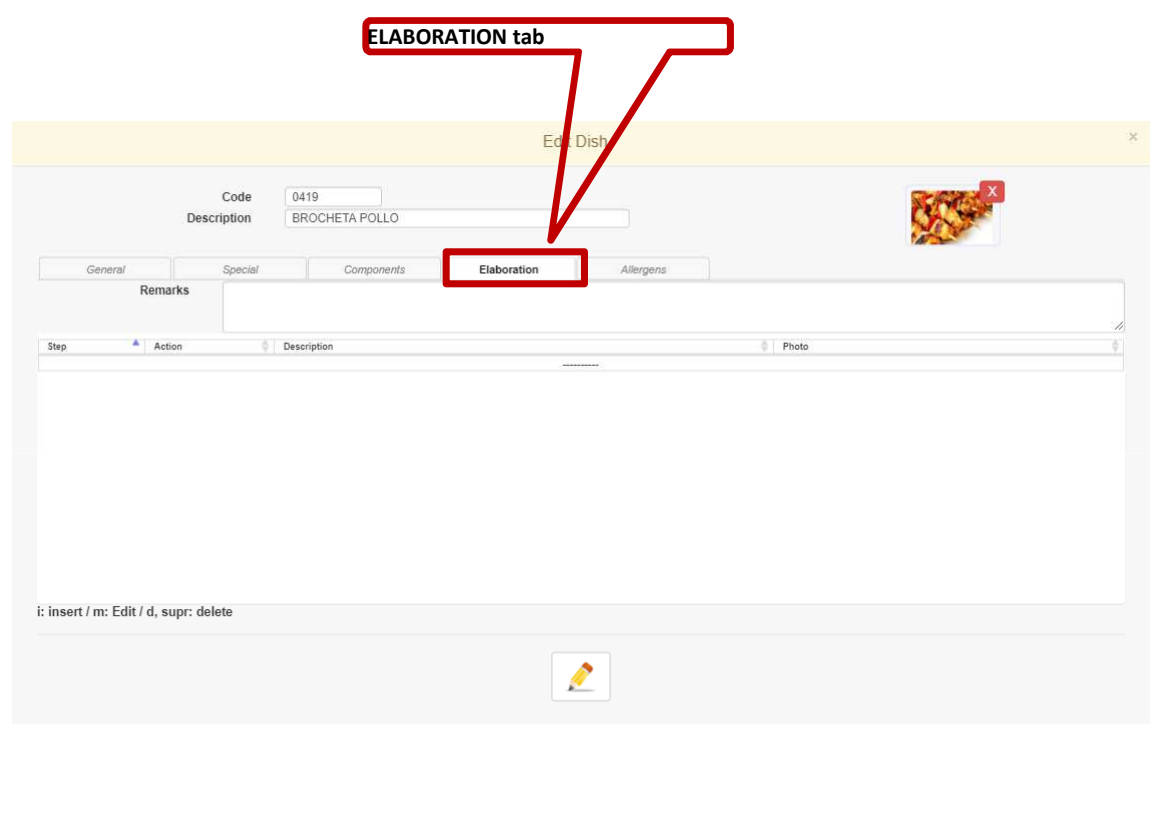

**It consists of some literal ones to which photos of the different phases of the elaboration of <sup>a</sup> Dish are added.**

## **MastersDishes Master File. Recipes**

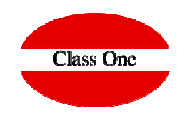

**ALLERGENS tabEdit Dish** Code 0419 Description BROCHETA POLLO General Special Components Elaboration Allergens Crustáceos **International Huevos** Trace Pescado **Trace** Cereales que contienen gluten Trace Cacahuetes **Trace** iz Soja **El** Trace Leche y derivados Trace Frutos de cáscara **Trace It is indicated if this dish has any** Apio **Trace** Granos de sésamo Trace Dióxido de azufre **Trace allergens and which are**Altramuces Trace Moluscos **Trace**  $\mathcal{O}$ 

Previamente se deben de seleccionar los platos que deseamos exportar

In case we are in a warehouse, we can Export or Import Dishes to the different Restaurants that are related to this warehouse. This option is very useful when we have a Corporate Warehouse.

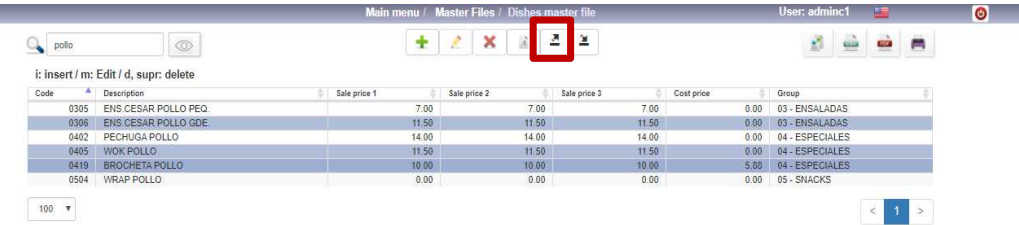

We will select below to which restaurants we want to export. In this example we have only one Restaurant

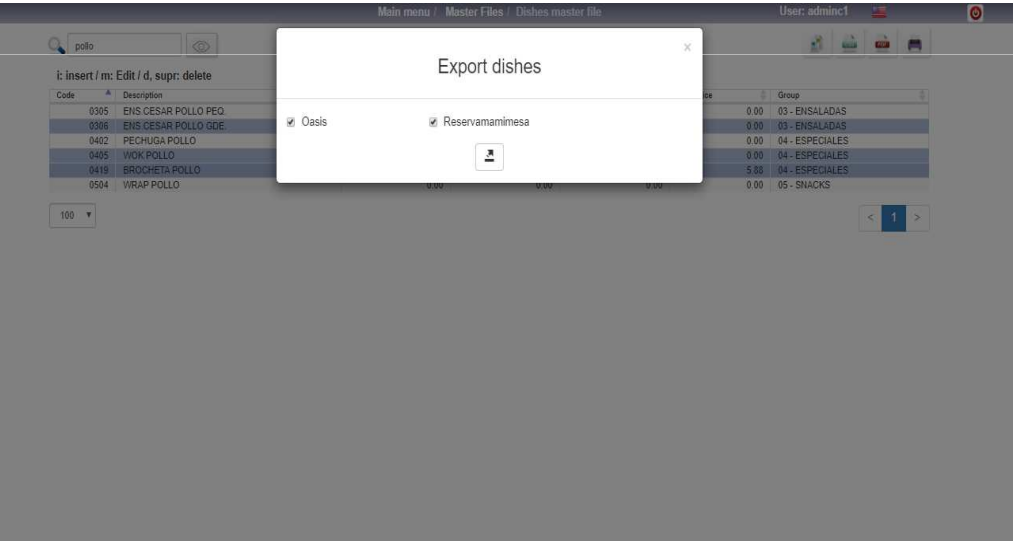

![](_page_13_Picture_5.jpeg)

![](_page_13_Picture_6.jpeg)

![](_page_13_Picture_7.jpeg)

## **A.7. Allergens Master File.**

![](_page_14_Picture_27.jpeg)

It serves to give the Allergens and their images that later will appear in the Technical Recipes that we make.

![](_page_14_Picture_28.jpeg)

![](_page_14_Picture_5.jpeg)

# **Masters**

## **Masters**A.9. **Restaurants Master File / A.I. Alternative POS Master File.**

![](_page_15_Picture_1.jpeg)

All Class One Web 4.0 applications connect to each other through their own Web Services, in this case a Warehouse can be related to different Restaurants, which can be found in the same server of the same Network, or in different IP's in other locations.

![](_page_15_Picture_47.jpeg)